www.somfy.com

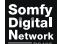

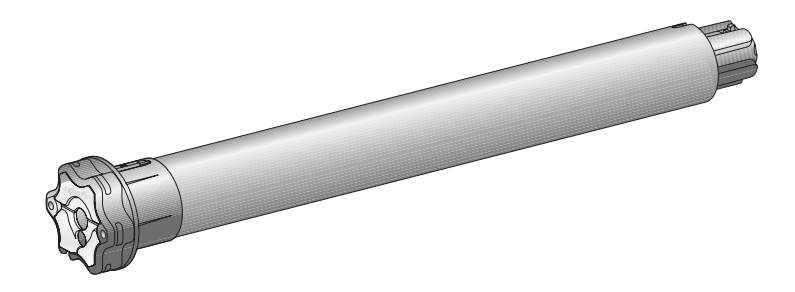

# **Sonesse 50 RS485**

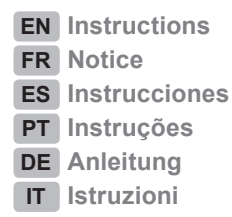

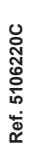

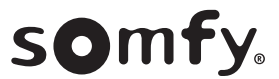

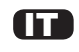

# **MANUALE ORIGINALE**

Questo manuale d'installazione e d'uso si applica a tutti i dispositivi Sonesse 50, indipendentemente dalle differenti versioni per coppia/velocità, dalle tecnologie di commando e dalla testa del motore (testa a stella o testa rotonda).

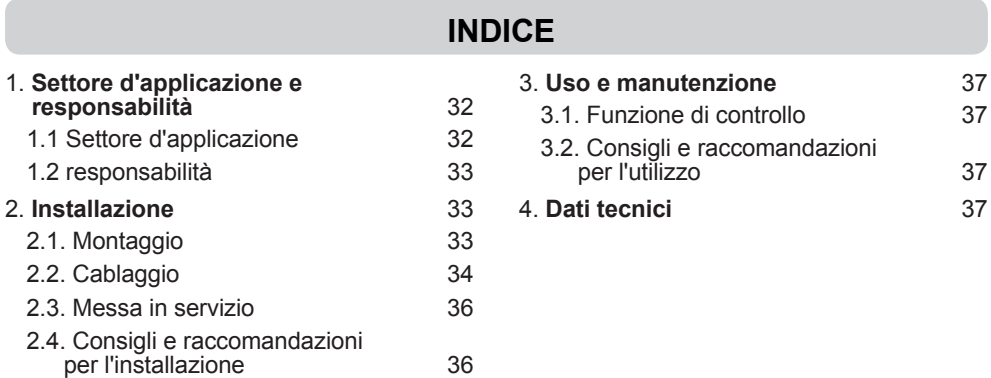

La motorizzazione Sonesse 50 è stata sviluppata per soddisfare le necessità di motorizzazione delle tende d'arredo per interni.

La sua acustica di basso livello favorisce il comfort e il benessere dell'utente.

Per ulteriori informazioni o per ottimizzare le prestazioni acustiche della vostra tenda d'arredo per interno, non esitate a contattare un interlocutore Somfy.

## 1. SETTORE D'APPLICAZIONE E RESPONSABILITÀ

## **1.1 SETTORE D'APPLICAZIONE**

La motorizzazione Sonesse 50 è progettata per motorizzare tutti i tipi di tende d'arredo per interno (tende a rullo, tende a pergolato, tende steccate, veneziane e schermi di proiezione), tranne le tende à bracci.

La motorizzazione Sonesse 50 è stata progettata per motorizzare le tende a rullo con diversi tipi di pacchetto.

La motorizzazione Sonesse 50 è stata progettata per motorizzare varie tende a rullo contemporaneamente, se queste tende sono collegate tra di loro da una squadra di trascinamento.

La motorizzazione Sonesse 50 non è progettata per essere utilizzata con una molla di compensazione. Ogni utilizzo per scopi diversi dal settore di applicazione è vietato, in particolare:

La motorizzazione Sonesse 50 non è progettata per le tende da esterno (ad es. tende verticali da esterno, tapparelle, ecc.)

# m

## **1.2 RESPONSABILITÀ**

Prima dell'installazione e dell'uso della motorizzazione Sonesse 50, leggere attentamente questo manuale d'installazione e d'uso. Oltre le istruzioni riportate nel presente manuale, rispettare altresì le istruzioni elencate nel documento annesso Istruzioni di sicurezza.

La motorizzazione Sonesse 50 deve essere installata da un professionista della motorizzazione e dell'automazione d'interni, secondo le istruzioni fornite da Somfy e le normative vigenti nel paese d'installazione e messa in servizio.

Qualsiasi uso della motorizzazione Sonesse 50 al di fuori dell'ambito di applicazione descritto nel presente manuale è vietato. Esso escluderebbe, così come il mancato rispetto delle istruzioni riportate nel presente manuale e nel documento annesso Istruzioni di sicurezza, ogni responsabilità e garanzia di Somfy.

L'installatore deve informare i propri clienti in merito alle condizioni di uso e manutenzione della motorizzazione Sonesse 50 e consegnare le istruzioni per l'uso e la manutenzione, nonché le Istruzioni di sicurezza, dopo l'installazione della motorizzazione Sonesse 50. Qualsiasi operazione di Servizio Post-vendita sulla motorizzazione Sonesse 50 deve necessariamente essere eseguita da un professionista della motorizzazione e dell'automazione d'interni.

In caso di dubbi verificatisi durante l'installazione della motorizzazione Sonesse 50 o per ottenere delle informazioni complementari, consultare un interlocutore Somfy o visitare il sito Internet www.somfy.com.

Consigli di Sicurezza! Attenzione! nformazione

## **2. INSTALLAZIONE**

- Istruzioni che il professionista della motorizzazione e dell'automazione d'interni deve imperativamente applicare allorquando installa la motorizzazione Sonesse 50.
- Non far cadere, non urtare, non forare, non immergere la motorizzazione.
- Installare un punto di comando individuale per ogni motorizzazione.

#### 2.1. MONTAGGIO

#### 2.1.1. Preparazione della motorizzazione

1) Installare gli accessori necessari per l'integrazione della motorizzazione nel tubo di avvolgimento:

- . O unicamente la ruota a sulla motorizzazione.
- O la corona b e la ruota c sulla motorizzazione.

2) Misurare la lunghezza (L1) tra il bordo interno della testa della motorizzazione e l'estremità della ruota.

#### 2.1.2. Preparazione del tubo

1) Tagliare il tubo di avvolgimento alla lunghezza desiderata in funzione del prodotto motorizzato.

2) Sbavare il tubo di avvolgimento ed eliminare i trucioli.

3) Per i tubi di avvolgimento lisci all'interno, praticare una tacca rispettando le quote indicate:

 $d = 4$  mm / 0.16 ln ;  $e = 28$  mm / 1.1 ln.

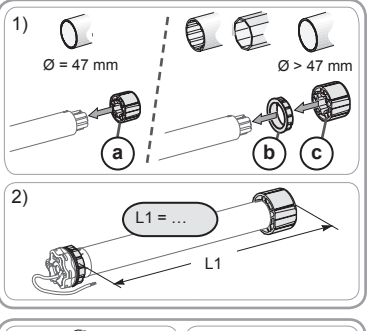

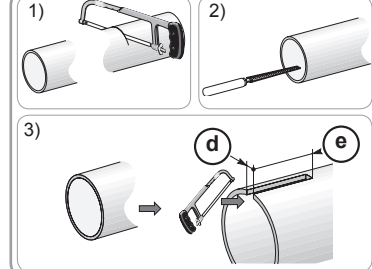

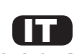

#### 2.1.3. Assemblaggio motorizzazione - tubo

1) Infilare la motorizzazione nel tubo di avvolgimento.

Per i tubi di avvolgimento lisci all'interno, posizionare la tacca intagliata sul dente della corona.

2) La ruota deve essere bloccata in traslazione nel tubo di avvolgimento:

- O fissando il tubo di avvolgimento sulla ruota per mezzo di 4 viti parker Ø 5 mm o per mezzo di 4 rivetti in acciaio  $\varnothing$  4,8 mm posizionati tra 5 mm e 15 mm dall'estremità esterna della ruota, indipendentemente dal tipo di tubo di avvolgimento.
- Le viti o i rivetti non devono essere fissati sulla N motorizzazione ma esclusivamente sulla ruota.
- $\bullet$ O mediante l'uso di un bloccaruota, per i tubi non lisci.

#### 2.1.4. Montaggio dell'insieme tubo - motorizzazione

1) Installare e fissare l'insieme tubo-motorizzazione sul supporto calotta f e sul supporto della motorizzazione g:

Accertarsi che l'insieme tubo-motorizzazione sia bloccato sul supporto calotta. Questa operazione impedisce all'insieme tubo-motorizzazione di fuoriuscire dal fissaggio del supporto calotta allorquando la tenda a rullo arriva al finecorsa inferiore.

2) In funzione del tipo di supporto, inserire l'anello di bloccaggio h nella corretta posizione.

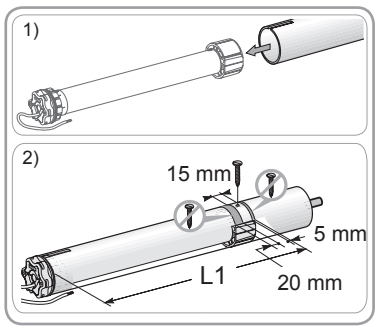

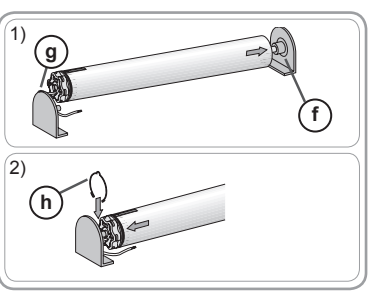

#### 2.2. CABLAGGIO

- A I cavi che passano attraverso una parete metallica devono essere protetti ed isolati da un manicotto o una guaina.  $\overline{\mathbb{V}}$
- Fissare i cavi per evitare il contatto con parti in movimento.
- $\Delta$ Il cavo del Sonesse 50 è removibile. Se il cavo è danneggiato, sostituirlo con uno identico.
- M Lasciare libero l'accesso al cavo d'alimentazione della motorizzazione: deve poter essere sostituito facilmente.
- W Creare sempre un doppino sul cavo di alimentazione per evitare infiltrazioni di acqua all'interno della motorizzazione!
- Disinserire l'alimentazione di rete.
- Collegare la motorizzazione come indicato nella tabella riportata in basso:

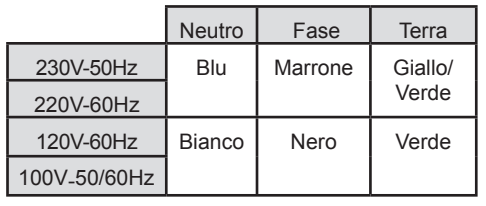

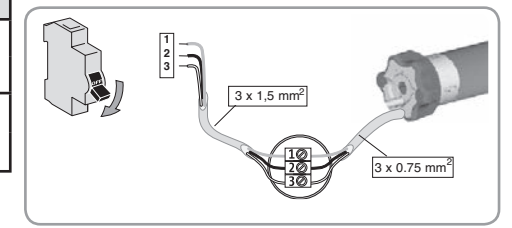

Copyright © 2016 Somfy SAS. All rights reserved.

# **n**

### **Cablaggio dati**

Collegare il cavo dati al motore osservando le informazioni riportate nelle seguenti tabelle.

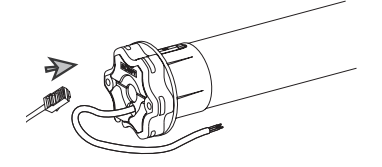

Tra il cavo dati RS485 ed il prodotto RS485, la lunghezza del cavo non deve superare 20m.

Prestare attenzione a non schiacciare o danneggiare il cavo dati durante l'installazione dell'insieme tubo-motorizzazione sul supporto calotta.

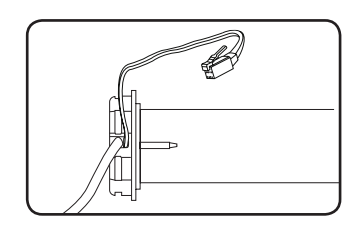

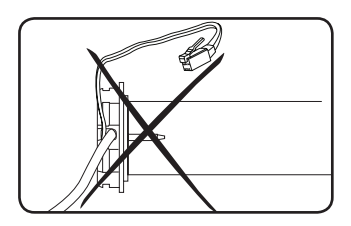

1) Cavo dati RJ9/RJ45.

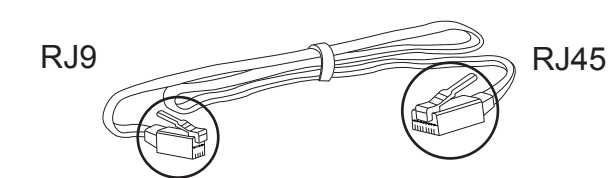

1.1) Con corrente in uscita

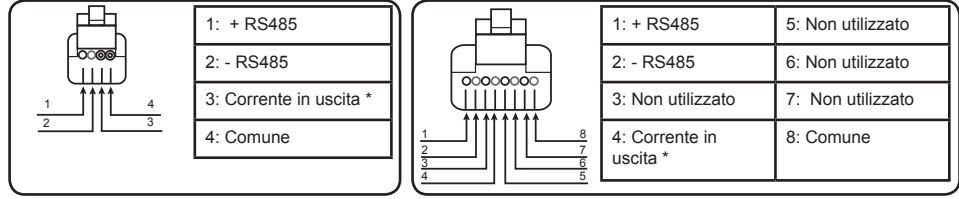

1.2) Senza corrente in uscita

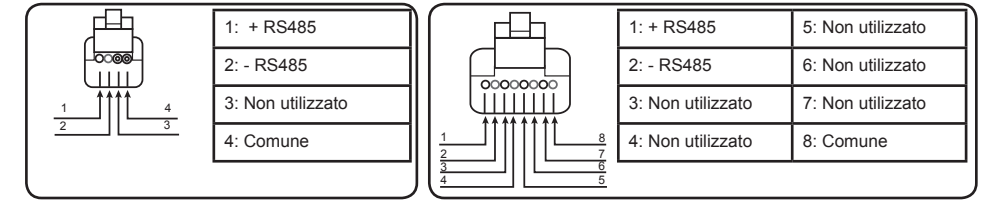

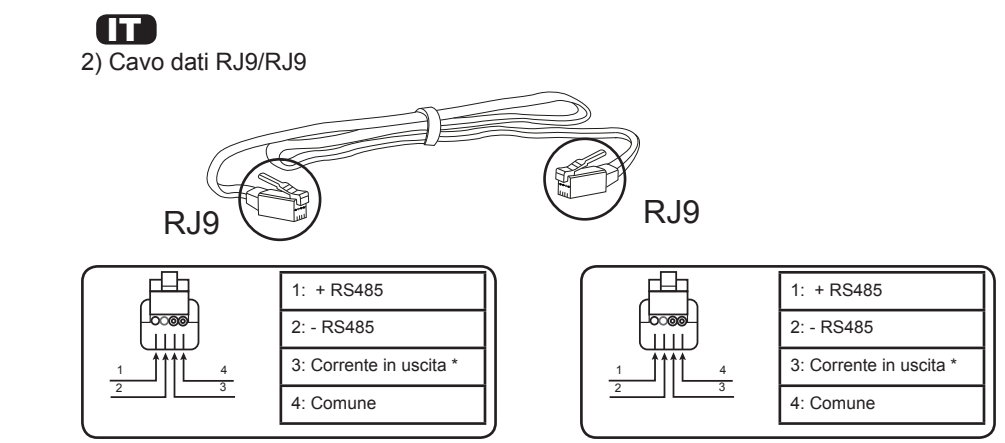

Specifiche corrente in uscita: 7.5V /30 mA max.

#### 2.3. MESSA IN SERVIZIO

Per installare il motore, utilizzare l'RS485 SET-<br>TING TOOL rif.:9017142A

Collegare l'RS485 SETTING TOOL all'accensione del motore e seguire le istruzioni riportate<br>nell'RS485 SETTING TOOL (P38).

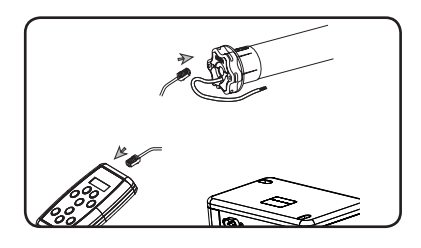

### **2.4. CONSIGLI E RACCOMANDAZIONI**

#### 2.4.1. Domande su Sonesse 50?

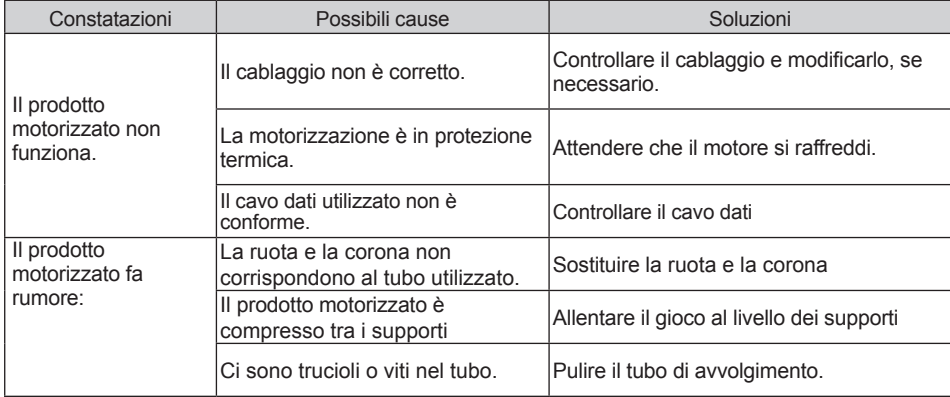

## **3. USO E MANUTENZIONE**

Questa motorizzazione non necessita di alcuna manutenzione

#### **3.1. FUNZIONAMENTO**

Per mettere in funzione il motore, consultare le istruzioni di installazione del sistema di comando usato.

#### 3.2. CONSIGLI E RACCOMANDAZIONI PER L'USO

#### 3.2.1. Domande su Sonesse 50?

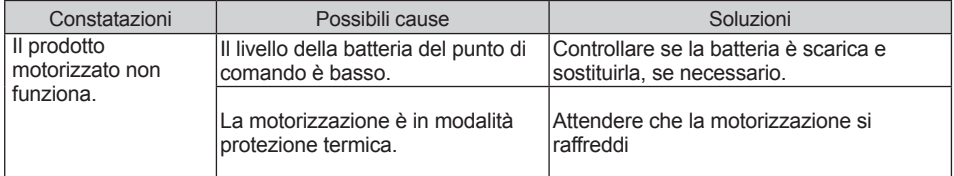

Se il prodotto motorizzato continua a non funzionare, contattare un professionista della motorizzazione e dell'automazione d'interni.

# **4. DATI TECNICI**

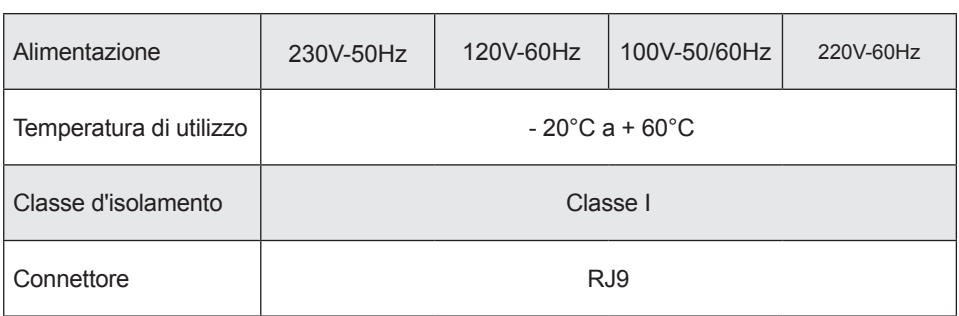

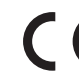

Con la presente, Somfy SAS, F-74300 CLUSES dichiara, in qualità di produttore, che la motorizzazione coperta da queste<br>istruzioni, contrassegnata per essere alimentata a 230V~50Hz e per essere utilizzata come indicato nell

Il testo completo della dichiarazione di conformità all'UE è disponibile all'indirizzo Internet www.somfy.com/ce. Christian Rey, responsabile delle omologazioni, che agisce per conto del Direttore dell'Attività, Cluses, 04/2016.

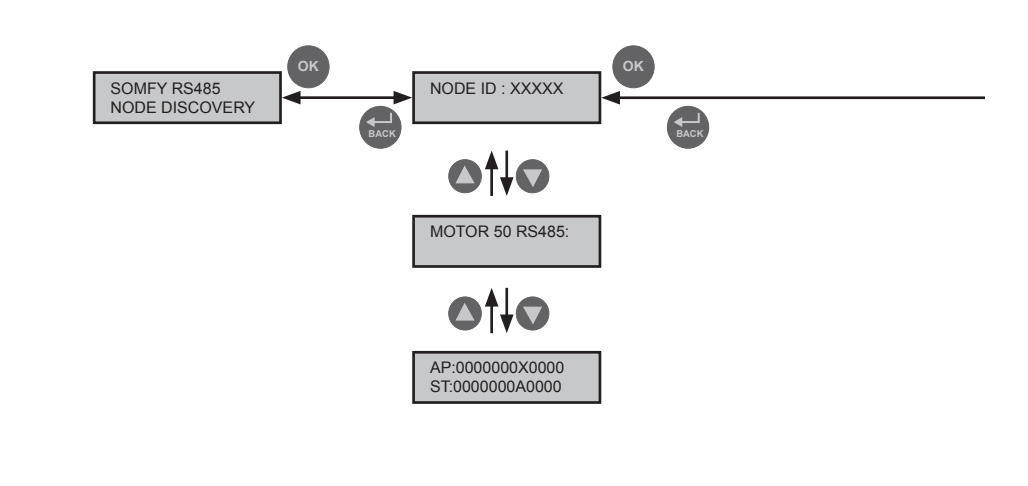

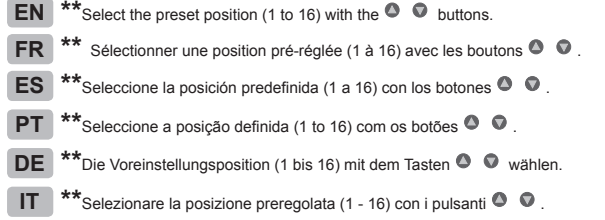

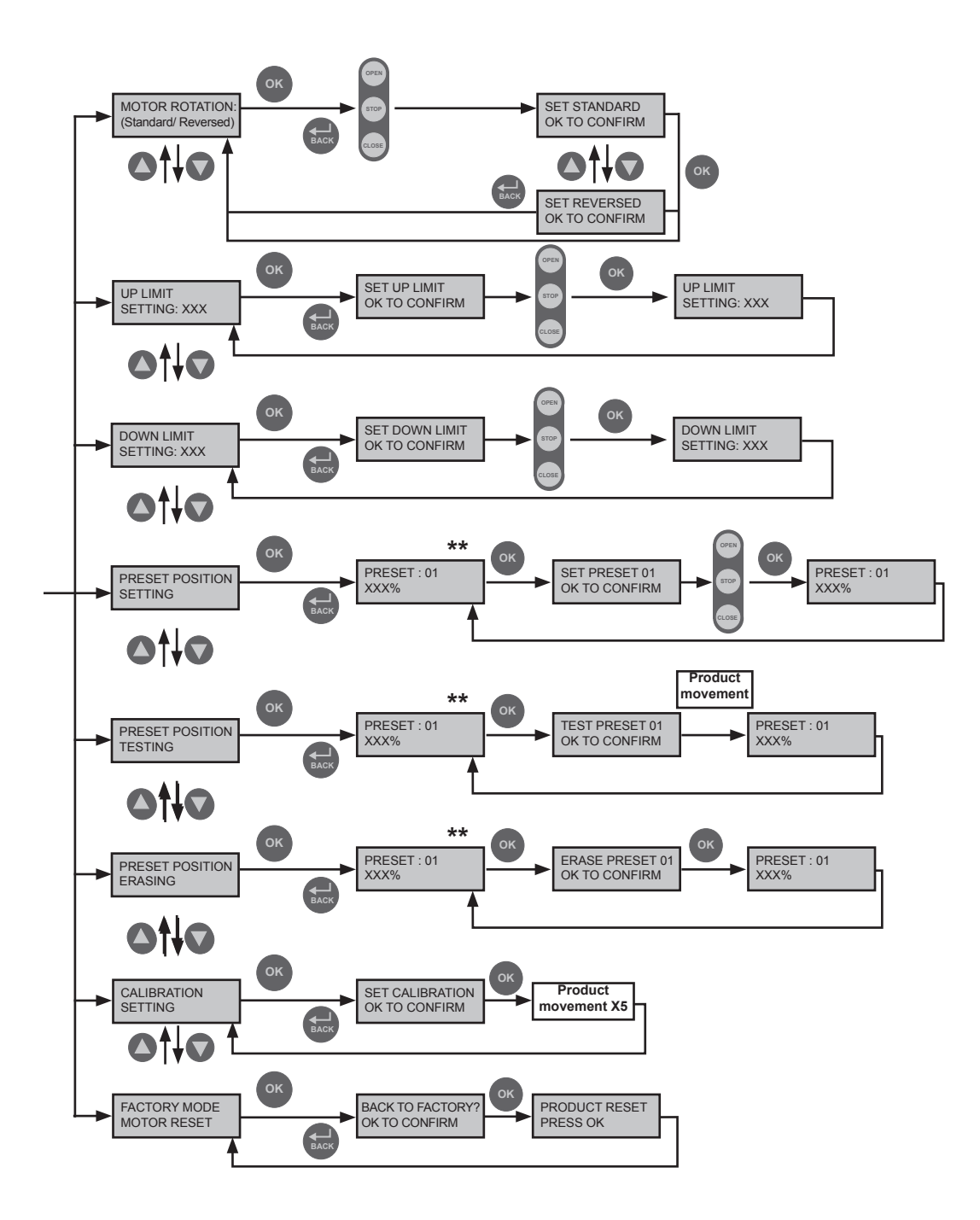

Somfy SAS 50 avenue du Nouveau Monde<br>F-74300 CLUSES

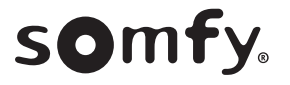

Somfy SAS, capital 20.000.000 Euros, RCS Annecy 303.970.230 -04/2016